#### **Adobe Photoshop ecs2 file**

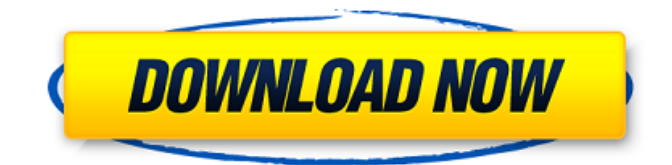

## **Adobe Photoshop Cs2 Setup File Free Download Crack + Registration Code Download [Win/Mac] (Final 2022)**

Software Features Photoshop's interface is filled with tools and options that allow users to work on a wide range of images—those for editing as well as digital photos. Photoshop enables you to open and edit a wide range of digital image formats, including Adobe Camera RAW, RAW files created by other camera manufacturers such as Nikon and Canon. Camera RAW files are the original data from the camera, processed by the camera itself to enable Photoshop to render the file. You may also use the Camera RAW format for editing in Photoshop. This enables you to create and edit images using tools that are typically used with digital cameras, such as camera backs and memory cards. Photoshop uses layers to make editing faster and more efficient. Photoshop divides an image into layers using the layer-based editing mode, and then manipulates the individual layers independently to alter images without changing other layers in the image. The old way of editing images was to work with single images and view them on a monitor. The newer way is to work with layers in Photoshop and view them all at the same time. The layers work together to allow a complex, layered image to be re-arranged, edited, and renamed at any time, and view the results in a new, separate image. Photoshop supports both single and multi-image editing. Photoshop Layers work together to re-arrange and edit a complex, layered image. The Layers panel displays the currently selected layers in an image, giving you access to each one to customize and edit. The Photoshop Layers Panel displays the currently selected layers in an image, giving you access to each one to customize and edit. Photoshop is designed to work with large image files. The default size of the single layer, which is part of a file, can be 8,192px by 8,192px. When you first open an image, Photoshop displays as many as 1,024 layers. Layers work together to work with large images and enable the creation of complex images. If you have a large file to work with, there may be more than 1,024 layers in an image. Photoshop makes it possible to work with large images. You can have as many layers as you want in a single image, and you can click and drag any of the layers to position them. Layers can be

grouped, and you can select multiple layers to control them with the Push/Pull tool.

#### **Adobe Photoshop Cs2 Setup File Free Download [Latest]**

As a hobbyist or website designer, it can help you create unique designs with lots of templates, graphics and templates. In this tutorial, we will show you how to create professional patterns with Elements. Step 1: Import images to create a design. Open an image and click Add Click the Open button on the Add Image window Image quality In this tutorial, we recommend an image size of 1000×1000 px for our best quality. The image should be. jpeg or. jpg. The image size is important. If the image is small,

Elements may not be able to edit it appropriately. If the image is too large, it may be difficult to create a decent quality file. Adjust the Quality With an open image, select Image > Adjust > Image Size Select OK and click Adjust Size Then, click the left arrows to see the default presets. Select the quality level, which we recommend is 24. If you select a high quality level (such as 100), your file will be of high quality. But if you select a low quality level (such as 12), your file will be of low quality. Click the default preset at the lower quality level and then click OK. We recommend using the same level for all of your images. It is

easier to keep the quality uniform. Change the background We recommend setting the background to a light color, such as

white. In this tutorial, we choose white. Click Image > Adjust > Adjust Color and select White. Apply the scaling settings Click Apply to activate the Scale option. Resize the canvas and set the scaling settings How can you make a design unique? We recommend resizing the image while leaving a whitespace ratio of 1:1. For example, if the width is 1000 px, the height should be 1000 px. In this tutorial, we resize the image to 2500×1500 px. Click Object > Transform > Scale Click the bottom left dropdown menu and select Fit Selected to add a whitespace ratio of 1:1. Adjust the canvas size Click Image > Canvas Size. Change the scaling to 1:1. Click OK. Preview the image on the right side of the screen Click the big red Preview button at the top right. 05a79cecff

# **Adobe Photoshop Cs2 Setup File Free Download Crack+ [Latest] 2022**

Badlands of Angola The Badlands of Angola form a relatively dry and arid region of southern Angola. Location and features The Badlands of Angola are located within the Democratic Republic of the Congo at a latitude of −18° 00′S, by about −19° 00′S, but are actually in the south of Angola. The region is located south of Luanda and from Luacano in the province of Cunene. The area is mostly covered by the unglaciated Dona Cristina plateau. It was formed by the Southern African Rift System and is largely populated by Afro-Asiatic tribes, including, the Niauxo, Kinungu and Da-Luah. The region of the Badlands of Angola holds the largest known deposit of diamonds in the world, known as the Pedra Branca District. The deposits are found in a series of parallel faults in the southern part of the DRC in western Angola. Several of these faults run east–west, parallel to the Sanaga River. The diamond fields are within of Angola. In January 2013, DR Congo President Joseph Kabila announced his decision to invite drilling companies to explore for diamonds in the DRC. In December 2013, United States officials said the DRC would be given \$90 million to develop the area. List of largest diamond finds On September 10, 2010, after a previous discovery in 2005, a mining company announced that they had found two more significant diamond reserves in this area. One of them, the Krugerrand, is the largest known diamond deposit in the world with, while the other, the Devil's Blue Hole, is the second largest (if incompletely contained) diamond deposit in the world. Because these two mines are too large to control by the Congolese government, they have been placed under the control of a US-led consortium. See also MegaDiamond, a claim to discovery of a diamond References External links Map of Pedra Branca District Category:Geology of Angola Category:Dangea Category:Diamond mining regions Category:Precambrian Africa Category:Cenozoic AfricaUS suspended trade with China, IMF in a truce? The world might be silent after Japan and the United States announced their trade suspension against China. And Obama is finally back in the limelight after his long absence after his

## **What's New in the Adobe Photoshop Cs2 Setup File Free Download?**

Perfection: second day Today was the biggest day of many days to come for me. It was time to paint the walls in my bedroom and also in our house. Hauspanten in Germany is a popular region where several big production companies use it as scenery for a lot of TV-series. It's even featured as a winter holiday destination for a lot of people living in Germany. The scene we are filming right now was shot at a real resort, located by the sea, with an amazing architecture… And here it's where things get a bit complex. The wall we had to paint was about 2.4m high and of course 4m long. Our white wall had a lot of cracks, so we've asked the team to change our white wall into a "warm egg-yolk" color. Everything was done by hand: the painters were using a sponge to spread the color and cover the cracks. The same sponge was also used to paint the front fence, two steps down, and a rectangle on the wall. When it was done, we posed for a photo. (The I am not a photographer Duhhh!) After that, we had lunch. We had a black pizza made of tomatoes, capers, onions, peppers, fish and mozzarella cheese. It was very good. We took a little break to do some yoga on the grass, under a big tree (behind the yellow stick). I'm taking another break to show you one of the most beautiful moments of the day. Finally, we moved in our new house: The house is so big that to understand the height, you have to imagine that both of us are standing on the ground level. As we are happy to live in a beautiful house, we decorated it with more flowers, boxes and flowers, and then I had to make a photo for my lovely mother. Our house is located in Stuttgart, Germany. We found it on a hill, at the end of a long private road. It took us 2 minutes to walk from our little apartment to the house. I'm so happy that I finally reached my dream about this big house to live alone. I'm happy for my husband who found this place on a very hot day last year… I just hope it won't be a

# **System Requirements:**

Operating system: Mac OS X 10.6.x or later. Windows 7 or later. Processor: 1.4GHz Intel Dual Core processor or equivalent. 1.5GB RAM Graphics: ATI Radeon HD 2600 Series, Nvidia GeForce 7600M/7800M Series, Intel HD4000, or equivalent. Storage: 2GB of available hard drive space. Input device: Built-in keyboard and mouse are the minimum requirement. 1.1GB

Related links:

[https://zardi.pk/wp-content/uploads/2022/07/download\\_photoshop\\_per\\_mac\\_italiano\\_gratis.pdf](https://zardi.pk/wp-content/uploads/2022/07/download_photoshop_per_mac_italiano_gratis.pdf)

<http://insenergias.org/?p=19523>

<https://fitnessclub.boutique/photoshop-desaturate-3dm/>

[https://sharingourwealth.com/social/upload/files/2022/07/KssEZyss84ODL7tfCDIw\\_01\\_c49b6182edc46fc5827341a2fd61279b](https://sharingourwealth.com/social/upload/files/2022/07/KssEZyss84ODL7tfCDIw_01_c49b6182edc46fc5827341a2fd61279b_file.pdf) [\\_file.pdf](https://sharingourwealth.com/social/upload/files/2022/07/KssEZyss84ODL7tfCDIw_01_c49b6182edc46fc5827341a2fd61279b_file.pdf)

<http://togetherwearegrand.com/?p=28009>

<https://slitetitle.com/unlocked/>

[https://www.rehobothma.gov/sites/g/files/vyhlif4911/f/uploads/ma\\_building\\_code\\_on\\_swimming\\_pools.pdf](https://www.rehobothma.gov/sites/g/files/vyhlif4911/f/uploads/ma_building_code_on_swimming_pools.pdf)

<https://www.despeelbode.be/2022/07/01/photoshop-video-editor-is-the-best-way-to-edit-and/>

<https://tadh.com/sites/default/files/webform/resumes/adobe-photoshop-download-2021.pdf>

[http://www.shopinrockdale.com/wp-content/uploads/2022/07/free\\_download\\_photoshop\\_7\\_for\\_windows\\_10.pdf](http://www.shopinrockdale.com/wp-content/uploads/2022/07/free_download_photoshop_7_for_windows_10.pdf)

<https://gardeners-market.co.uk/advert/adobephotoshop-cc-2019-crack-keygen-2/>

[https://italytourexperience.com/wp-content/uploads/2022/07/photoshop\\_cc\\_2021\\_plugins\\_free\\_download.pdf](https://italytourexperience.com/wp-content/uploads/2022/07/photoshop_cc_2021_plugins_free_download.pdf)

<https://damp-tor-37027.herokuapp.com/fabkafl.pdf>

<https://tranquil-fjord-06455.herokuapp.com/nalcons.pdf>

<https://livesextransvestite.com/how-do-i-download-adobe-photoshop-cc-2020-20-3/>

<https://www.reperiohumancapital.com/system/files/webform/topaz-labs-plugin-for-photoshop-cs6-free-download.pdf>

[https://murmuring-cliffs-23509.herokuapp.com/best\\_photoshop\\_editor\\_for\\_windows\\_7\\_free\\_download.pdf](https://murmuring-cliffs-23509.herokuapp.com/best_photoshop_editor_for_windows_7_free_download.pdf)

<https://bustedrudder.com/advert/some-free-fonts-to-download-in-photoshop/>

[https://shoppibear.com/wp-](https://shoppibear.com/wp-content/uploads/2022/07/Photoshop_CS5_Free_Download__Paid_Software_FREE_DOWNLOAD.pdf)

[content/uploads/2022/07/Photoshop\\_CS5\\_Free\\_Download\\_\\_Paid\\_Software\\_FREE\\_DOWNLOAD.pdf](https://shoppibear.com/wp-content/uploads/2022/07/Photoshop_CS5_Free_Download__Paid_Software_FREE_DOWNLOAD.pdf) <https://motofamily.com/photoshop-elements-9-crack-serial-number/>